# **Morphing I – Veränderungsprozesse beschreiben**

Unser gesamtes Universum befindet sich in einer ständigen Veränderung. Selbst scheinbar "starre" Gegenstände sind einem Zerfall ausgesetzt und somit in ständiger Veränderung. So ist es nicht verwunderlich, dass sich Künstler, Schriftsteller, Wissenschaftler, … immer wieder mit dieser Problematik beschäftigen. J. W. Goethe ließ in Faust I dazu Mephisto sagen: "Ich bin der Geist, der stets verneint! Und das mit Recht; denn alles was entsteht; ist wert, dass es zugrunde geht. Drum besser wär's ... "

Auch auf dem TI-Nspire CX kann es reizvoll sein, die Veränderungen von einer Figur hin zu einer anderen Figur – Morphing – zu beobachten, zu untersuchen und eigene kleine Projekte zu verwirklichen.

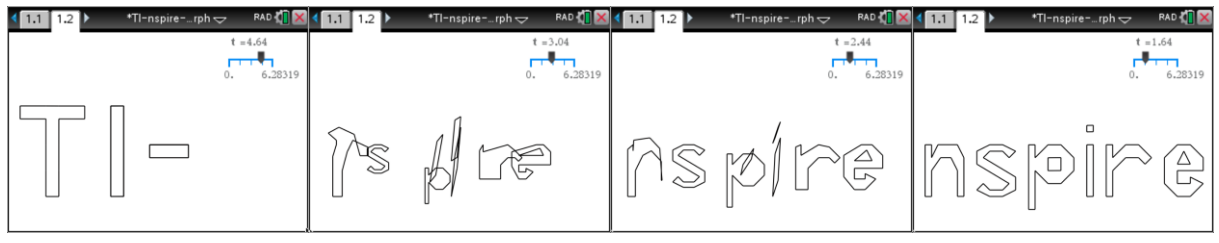

#### **Grundidee:**

Zwei Figuren werden durch ausgewählte Randpunkte im Koordinatensystem beschrieben. Durch einfache Funktionen (lineare oder quadratische Funktionen) wird jeweils ein Randpunkt von Figur 1 mit einem Randpunkt von Figur 2 verbunden. Lässt man gleichzeitig alle Funktionen von den Punkten aus Figur 1 in die Punkte aus Figur 2 übergehen und betrachtet dabei Zwischenschritte, so wird eine Veränderung der Figur 1 hin zur Figur 2

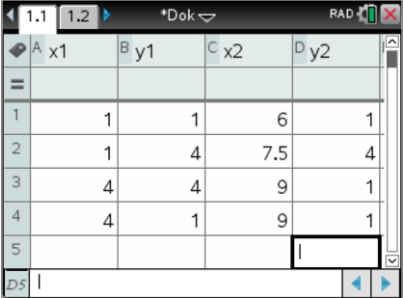

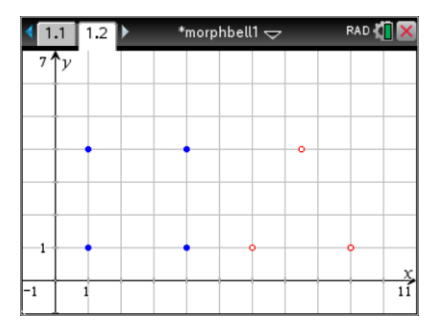

sichtbar.

#### **Eingabe der Figur 1 und Figur 2:**

Fürs erste betrachten wir ein **Q**uadrat und ein **D**reieck die nebeneinander im Koordinatensystem liegen. Diese Figuren sollen ineinander übergehen. Das Quadrat besteht aus den Punkten  $P(x1_i|y1_i)$  mit i = 1, 2, 3, 4 und das Dreieck aus den Punkten Q(x2<sub>i</sub>|y2<sub>i</sub>) mit i = 1, 2, 3. In der Tabelle werden die Koordinaten der Punkte P in den Spalten A und B eingetragen und für Q in den Spalten C und D. Durch das Eintragen von x1, y1, x2 und y2 im Kopf der Tabelle werden die Listen x1, y1, x2 und y2 mit den Werten aus der Tabelle erzeugt und können zum Rechnen benutzt werden. Der Punkt  $Q_3$  tritt zweimal auf, da bei der Umwandlung vom Quadrat zum Dreieck die Punkte P3 und P4 beide in den Punkt Q3 übergehen sollen. Jeweils in einer Zeile stehen die Punkte nebeneinander, die beim Morphing ineinander übergehen.

## **Die sich verändernde Figur:**

Die sich verändernde Figur wird beschrieben durch die Punkte M(xmi|ymi) mit i=1, 2, 3, 4. Man bestimmt xm als lineare Funktion von t, die für t=0 den Wert x1 und für t=1 den Wert x2 annimmt: xm =  $(x2-x1)^*t + x1$ . Analog werden die Werte ym = $(y2-y1)^*t + y1$  bestimmt. Damit xm und ym für jede Zeile berechnet werden, könne die Berechnungsvorschriften in die zweite Kopfzeile der Tabelle eingetragen werden. Die Variable t kann als Zeit im Morphing-Prozess aufgefasst werden und wird über einen Schieberegler gesteuert. Es ist günstig, den

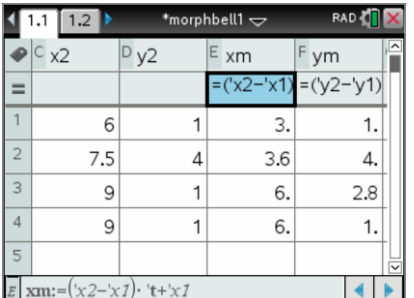

Vorgaben im Bild ein.

Schieberegler mit der Variablen t vor der Eingabe von xm und ym im Grafikfenster zu definieren.

# **Darstellung der Figur:**

Die Eckpunkte M(xmi|ymi) mit i=1, 2, 3, 4 werden als Streuplot im Koordinatensystem dargestellt und die einzelnen Punkte entsprechend der Figur mit Strecken verbunden. Den Schieberegler stellt man entsprechend der

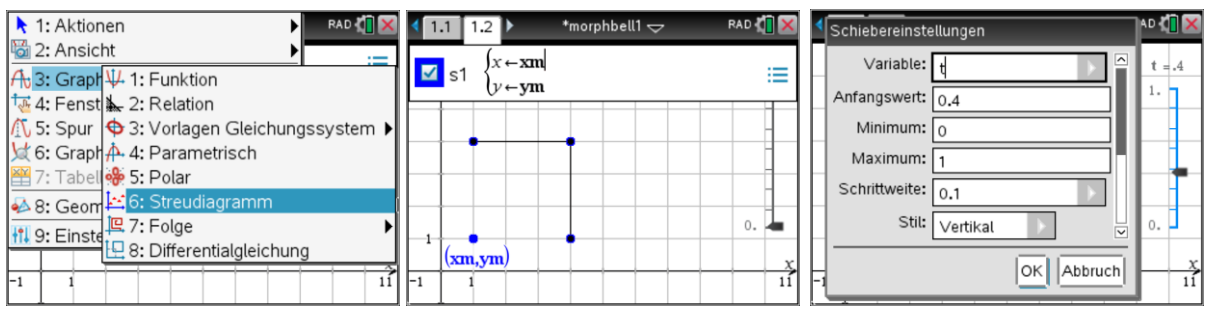

#### **Morphing:**

Wird der Schieberegler animiert, so beginnt die Veränderung von einer Figur zur anderen.

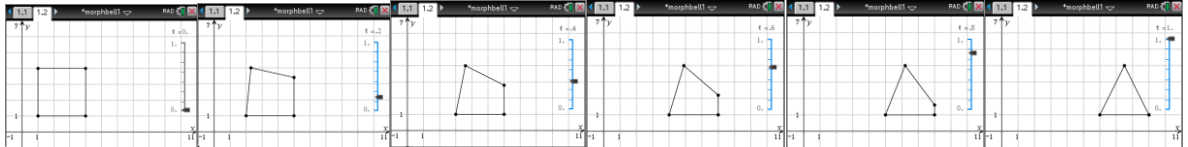

## **Der kontinuierliche Prozess:**

Damit die Veränderung nicht mit einer Verschiebung der Figuren verbunden ist, kann in einem ersten Schritt die 2.Figur um fünf Einheiten nach links verschoben werden. Dazu ist lediglich die x2 Koordinate zu verändern.  $\mathbb{E}[\text{mm}=(x2-x1)\cdot (0.5\cdot \sin(t)+0.5)+x1]$ 

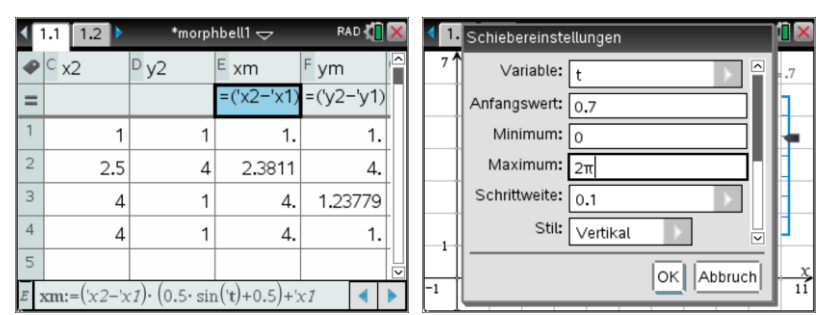

Ersetzt man die Variable t durch eine Sinusfunktion, die die Werte zwischen 0 und 1 erzeugt, so erhält man einen periodischen Prozess:  $0.5 \sin(t) + 0.5$ .

Die Variable t muss im Schieberegler noch angepasst werden:  $0 \le t \le 2\pi$ .

## **Experimentieren mit Morphing:**

- 1. Ändert man die Zuordnung der Punkte aus Figur 1 zu Figur 2 so ergeben sich unterschiedliche Verformungen während des Morphing Prozesses. Damit die richtigen Figuren wieder entstehen muss jedoch die Reihenfolge der Punkte innerhalb einer Figur beibehalten werden. Verschiebe einfach alle Punkte einer Figur um eine Zeile nach unten und füge den letzten Punkt an Position eins in der Tabelle ein.
- 2. Man kann auch andere, komplexere Figuren ausprobieren (z.B. Sterne, freie Figuren, ...).

3. Auch interessant ist, wenn der Übergang von einer Figur zur anderen nicht durch lineare Funktionen, sondern durch quadratische Funktionen vollzogen wird.

# **Autoren:**

Martin Bellstedt, Ralph Huste, Hubert Langlotz

**Info:**

Martin Bellstedt unterrichtet am Ernst-Abbe-Gymnasium Jena Mathematik und Physik und ist Fachleiter für Mathematik am Staatlichen Studienseminar für das Lehramt an Gymnasien Gera.

Ralph Huste unterrichtet Mathematik und Informatik am Albert-Schweitzer-Gymnasium in Sӧmmerda.

Hubert Langlotz unterrichtet am Elisabeth-Gymnasium Eisenach die Fächer Mathematik und Physik. Zudem ist er Autor für *Fundamente der Mathematik* bei Cornelsen.